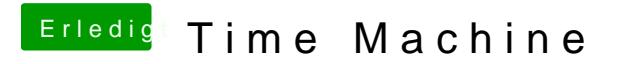

Beitrag von andy2203 vom 10. Juni 2018, 12:15

Werde ich mal ausprobieren